# **GONG - Funcionalidad #868**

## **Borrado de subpartidas**

2011-02-22 11:28 - Jaime Ortiz

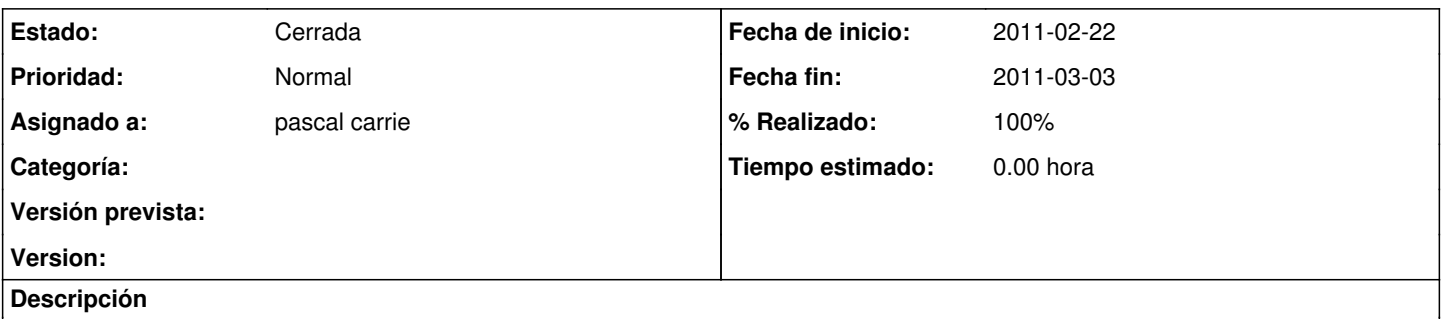

Tanto a la hora de borrar un presupuesto como a la hora de cambiar el nombre de una subpartida de un presupuesto, es posible que se quede un elemento en la tabla subpartida sin vincular con nadie.

En ese caso habria que borrarlo.

Habria que hacer un metodo en presupuesto que before\_destroy y before\_save, sea invocado para realizar esta limpieza.

#### **Histórico**

### **#1 - 2011-02-22 19:25 - pascal carrie**

*- Estado cambiado Nueva por Asignada*

*- Asignado a establecido a pascal carrie*

#### **#2 - 2011-03-03 12:20 - pascal carrie**

*- Fecha fin establecido a 2011-03-03*

*- Estado cambiado Asignada por Cerrada*

*- % Realizado cambiado 0 por 100*